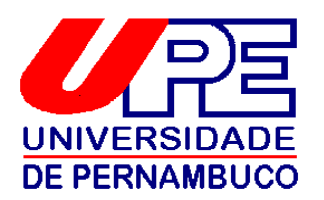

**Universidade de Pernambuco – UPE Escola Politécnica de Pernambuco – POLI Programa de Pós-Graduação em Engenharia da Computação**

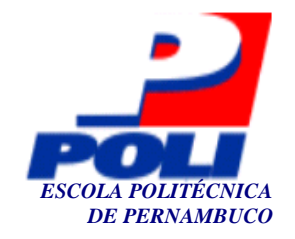

## **EDITAL DE SELEÇÃO PARA MESTRADO PPGEC \* ENTRADA 2020.1**

A Coordenação do Programa de Pós-Graduação em Engenharia de Computação da POLI-UPE, no uso de suas atribuições e de acordo com o estabelecido na Resolução CEPE nº 033/2008, torna público o presente **Edital**, estabelecendo as normas do Concurso para **Exame de Seleção e Admissão** de alunos ao Programa de Pós-Graduação, Mestrado Acadêmico, em Engenharia da Computação (PPGEC) para o segundo primeiro letivo do ano de 2020.

**Destaca-se que, de maneira inédita, o funcionamento do PPGEC será multicampi, com o semestre letivo acontecendo simultaneamente em Recife e Caruaru**. As disciplinas serão lecionadas fazendo uso de recursos de videoconferência para possibilitar a participação em ambos os campi. Ou seja, os discentes poderão assistir as aulas tanto em Caruaru quanto em Recife sem qualquer prejuízo. Além disso, em comum acordo com o orientador, o discente poderá ser orientado por um docente ligado a um dos campi enquanto ele reside na cidade do outro campus.

#### **1 – Da inscrição**

1.1. Exige-se do candidato a comprovação do término do curso de graduação em Curso de Engenharia da Computação, Ciência da Computação, Sistemas de Informação, Administração, Matemática, Física, Economia, cursos nas áreas das Engenharias, ou graduação em áreas afins, todos devidamente reconhecidos pelo MEC, desde que sejam aceitos pela Comissão de Seleção, e aprovados pelo Colegiado deste Programa.

> Observação: aceitar-se-á declaração de que o candidato está cursando o último semestre do seu curso de graduação, desde que apresente também comprovação de término possível do Curso no momento de sua admissão no Mestrado.

1.2. O candidato deverá entregar eletronicamente a documentação exigida conforme item 2 deste Edital.

1.3. O período de inscrição e local de cada etapa deste processo de seleção está determinado na Tabela 1. O horário de funcionamento da Secretaria do PPGEC para atendimento ao público externo é de segunda-feira a sexta-feira, das 8:00h às 12:00h. Entretanto, **ressalta-se que o processo de inscrição e envio de documentos ocorrerá inteiramente online**.

1.4 O pagamento da inscrição, no valor de R\$ 200,00 (duzentos reais), deverá ser efetuado mediante depósito identificado no Banco do Brasil, conta nº 6770-9, ag. 3234-4 (Nome: IAUPE-POLI-PPGEC). O valor da inscrição não será devolvido em hipótese alguma.

1.5 Ao inscrever-se o candidato concorda com todos os termos da seleção como aqui estão estabelecidos e não poderá argüir desconhecimento ou discordância de nenhum dos critérios aqui estabelecidos nem das normas em vigor dentro e fora da UPE.

1.6 Ao inscrever-se o candidato implicitamente declara entender que o ingresso numa pósgraduação *stricto sensu,* como em nosso rigoroso Programa, é um processo seletivo exigente e que a inscrição *per si* não garante a matrícula. Implicitamente também declara entender que o histórico acadêmico e profissional, bem como sua inclinação para pesquisa e habilidade em idioma inglês, evidenciados em documentos e durante a entrevista, são fatores que irão compor a sua classificação final no processo seletivo.

## **2. – Da documentação exigida para inscrição na Seleção e Admissão**

- 2.1 A relação de documentos exigida (i.e. obrigatórios) está descrita a seguir:
- o 02 (duas) Cartas de recomendação em formulário específico de professores ou pesquisadores com quem tenha estudado ou trabalhado enviadas eletronicamente para [secretaria\\_ppgec@ecomp.poli.br](mailto:secretaria_ppgec@ecomp.poli.br) através de e-mail institucional de quem esteja fazendo a recomendação;
- o Formulário de inscrição online com indicação de até 03 (três) projetos distintos, conforme orientações disponíveis em [http://ppgec.ecomp.poli.br/;](http://ppgec.ecomp.poli.br/)
- o Lista de documentos a serem enviados online cuja comprovação com os originais deverá ser realizado no ato da matrícula (IMPORTANTE: documentos não validados poderão implicar na desclassificação do candidato), conforme orientações disponíveis em [http://ppgec.ecomp.poli.br/:](http://ppgec.ecomp.poli.br/)
	- Carta de apresentação do candidato máximo de uma página onde deve constar informações relativas a motivação do aluno ao se inscrever para o PPGEC/UPE (Quais as razões que lhe inspiram a fazer um mestrado? O que o levou a essa decisão? Por que escolheu o PPGEC/UPE? Por que escolheu as áreas de pesquisa selecionadas? Como você espera contribuir com o PPGEC/UPE? O que você espera do PPGEC/UPE? Quais seus objetivos ao término do mestrado?);
	- Documento com a nota obtida no exame POSCOMP [\(www.sbc.org.br/educacao/poscomp\)](http://www.sbc.org.br/poscomp). **Este documento é opcional**. Note que o desempenho no POSCOMP poderá apenas ajudar o aluno optante, e nunca o irá prejudicar;
	- Cópia do documento de Identidade e do CPF ou do registro nacional de estrangeiro, para os candidatos estrangeiros;
	- Cópia dos diplomas de curso superior ou certificados equivalentes. Para alunos no último semestre do curso é suficiente uma declaração do coordenador do curso atestando que, se aprovado nas disciplinas em que está matriculado, o aluno colará grau antes da data da matrícula conforme calendário desta seleção;
	- Cópias dos Históricos Escolares de graduação e pós-graduação (se for o caso);
	- *IMPORTANTE: Curriculum Vitae* (somente aceito o da Plataforma Lattes do CNPq) com toda documentação comprobatória de itens relativos às atividades profissionais, acadêmicas e de conhecimento da língua inglesa (se for o caso), todos ordenados de acordo com o Lattes em um único arquivo PDF;
- Caso seja empregado e vá ser liberado integralmente ou parcialmente pelo empregador para participar do programa, anexar uma declaração do empregador concordando e informando os termos da liberação;
- Em caso de funcionário de outras IES, declaração da IES de origem atestando a inclusão do candidato em programa institucional de capacitação docente ou técnico (conforme o caso);
- Comprovante de pagamento da taxa de inscrição (ver detalhes da conta acima).

**2.2 - Cada carta de recomendação deverá ser encaminhada diretamente para o e-mail [secretaria\\_ppgec@ecomp.poli.br](mailto:secretaria_ppgec@ecomp.poli.br) através de e-mail institucional do docente que esteja fazendo a recomendação no prazo disposto neste edital. Caberá somente a comissão de seleção abrir o anexo do e-mail enviado, e avaliar o conteúdo da carta de recomendação.**

2.4 – A Secretaria não irá conferir a documentação dos candidatos no ato da inscrição, ficando o candidato responsável pela entrega da documentação completa e correta. Não é permitido, em hipótese alguma, acréscimo ou substituição de documentos após o ato da inscrição. A avaliação da documentação (completude e corretude) entregue pelo candidato ou procurador constitui etapa eliminatória do processo seletivo.

2.5 – O não cumprimento das exigências documentais, i.e. documentação entregue pelo candidato ou procurador constitui causa de eliminação quando da etapa devida no processo seletivo.

2.6 – O Programa não ressarcirá qualquer despesa do candidato impedido de se inscrever pelo descumprimento do especificado neste Edital, bem como os candidatos não aprovados para matrícula.

2.7 – A Comissão de Seleção e Admissão, via coordenação do Programa, divulgará oportunamente a relação das inscrições aceitas.

2.8 – No ato da matrícula, deverão ser entregues 02 (duas) fotos 3x4.

2.9 – No ato da matrícula, os documentos enviados serão validados com os originais a serem apresentados na secretaria. Documentos não validados poderão implicar na desclassificação do candidato.

# **3 – Do Processo de Seleção e Admissão**

3.1 – O Concurso será procedido pela Comissão de Seleção e Admissão designada pelo Colegiado do Curso e constará das seguintes etapas:

3.1.1. Etapa 1 – Inscrição online;

3.1.2. Etapa 2 – Entrega dos documentos;

3.1.3. Etapa 3 – Análise da documentação dos candidatos. Esta etapa será eliminatória e terá peso 8 (oito) para efeito de classificação no Concurso.

3.1.4. Etapa 4 – Divulgação preliminar dos candidatos aptos a participarem da etapa de Entrevistas.

3.1.5. Etapa 5 – Período para solicitação de recurso referente a etapa anterior.

3.1.6. Etapa 6 **–** Divulgação da relação dos candidatos aptos a participarem da etapa de entrevistas, após recursos.

3.1.7. Etapa 7 – Realização de entrevista. Esta etapa será eliminatória e terá peso 2 (dois) para efeito de classificação no Concurso. A entrevista será conduzida por um ou mais membros do Colegiado indicados pela Comissão de Seleção e Admissão.

3.1.8. Etapa 8 – Deliberação do Colegiado para distribuição de candidatos entre os projetos oferecidos.

3.1.9. Etapa 9 – Divulgação do resultado final.

- 3.1.10. Etapa 10 **–** Período para solicitação de recurso.
- 3.1.11. Etapa 11 **-** Divulgação do resultado final, após recurso.

3.2 – Será exigida nota mínima 7,0 (sete) para aprovação, em todas as etapas.

#### **4 – Das datas-horários e prazos**

| <b>Etapa</b>                                 | Data e hora                       | Caráter      | Peso           |
|----------------------------------------------|-----------------------------------|--------------|----------------|
| <b>Etapa 1</b> – Inscrição online com a      | 25 de novembro de 2019 a 02 de    |              |                |
| respectiva submissão de documentos.          | fevereiro de 2020.                |              |                |
| Etapa 2 – Análise da documentação            | 03 de fevereiro a 07 de fevereiro | Etapa        | 8              |
| dos candidatos.                              | de 2020.                          | Eliminatória |                |
| Etapa 3 – Divulgação preliminar da           | 07 de fevereiro de 2020.          |              |                |
| relação dos candidatos aptos<br>a            | Até às $20:00h$                   |              |                |
| participarem da etapa de entrevistas.        |                                   |              |                |
| <b>Etapa 4</b> – Período para solicitação de | $10e11$ de fevereiro de 2020.     |              |                |
| recurso referente a etapa anterior.          | $9:00$ às 12:00h.                 |              |                |
| <b>Etapa 5</b> – Divulgação da relação dos   | 12 de fevereiro de 2020.          |              |                |
| candidatos aptos a participarem da           | Até às 20:00h                     |              |                |
| etapa de entrevistas, após recursos.         |                                   |              |                |
| Etapa 6 – Realização de entrevistas.         | 13 a 17 de fevereiro de 2020.     | Etapa        | $\overline{2}$ |
|                                              | partir das 8:00h,<br>A<br>com     | Eliminatória |                |
|                                              | agendamento.                      |              |                |
| Etapa 7 – Deliberação do Colegiado.          | 18 de fevereiro de 2020.          |              |                |
| Etapa 8 - Divulgação do resultado            | 18 de fevereiro de 2020.          |              |                |
| final.                                       | Até às 20:00h                     |              |                |
| Etapa 9 – Período para solicitação de        | 19 e 20 de fevereiro de 2020.     |              |                |
| recurso.                                     | 9:00 às 12:00h.                   |              |                |

**Tabela 1. Calendário geral de Atividades da Seleção**

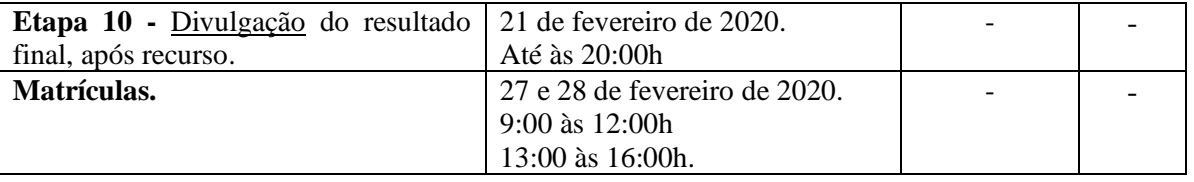

Observação: a previsão da aula magna é 02 de março de 2020.

#### **5 – Da divulgação dos resultados**

5.1. O resultado da Seleção ao Curso de Mestrado Acadêmico em Engenharia da Computação será divulgado conforme prazos estabelecidos no item 4, por meio de documento oficial da Comissão de Seleção e Admissão, nas dependências da Secretaria do Mestrado e no site do Programa.

5.2. A relação dos candidatos aprovados na etapa de análise da documentação será divulgada em ordem alfabética sem apresentação das notas atribuídas.

5.3. A relação final dos candidatos aprovados para o Curso de Mestrado apresentará apenas a classificação dos aprovados. Ela não apresentará as notas que lhes tiverem sido atribuídas pela Comissão de Seleção e não listará os candidatos reprovados no processo seletivo, nem suas respectivas notas.

5.4. Se o resultado previsto não for publicado na data prevista no item 5.1, a Comissão de Seleção se reserva à prerrogativa de definir e divulgar nova data para o anúncio dos resultados.

#### **6 – Da Classificação**

A admissão ao Curso dependerá, além da aprovação, da classificação do candidato em número correspondente à quantidade de vagas oferecidas.

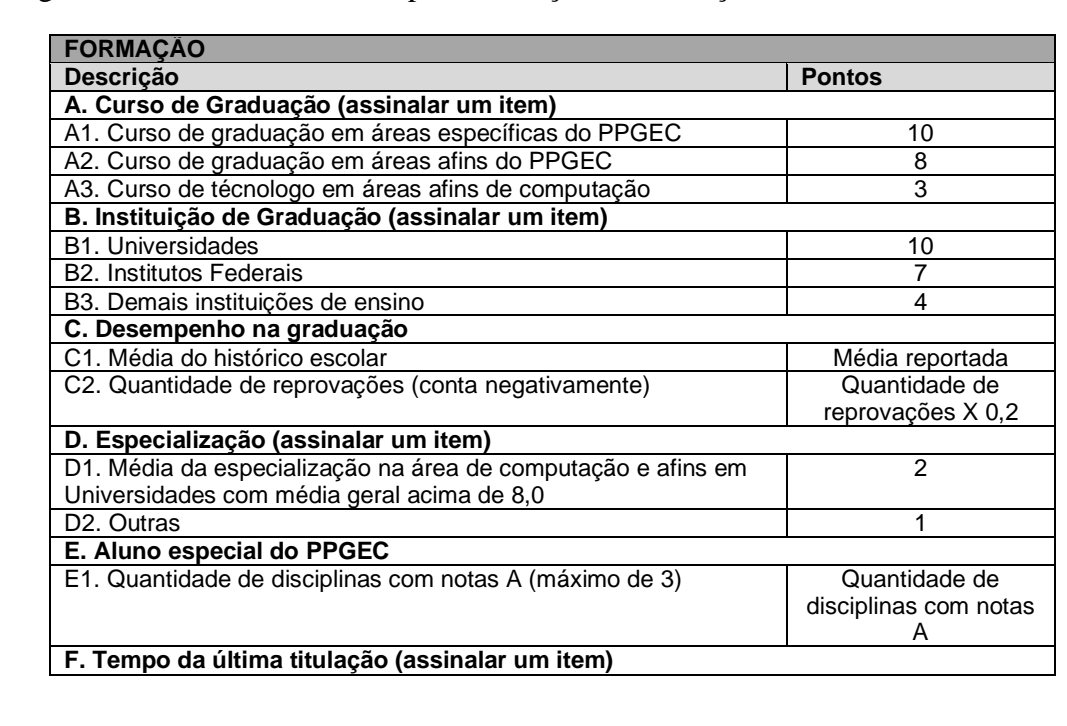

6.1. O seguinte barema será utilizado para avaliação da formação do candidato ao PPGEC:

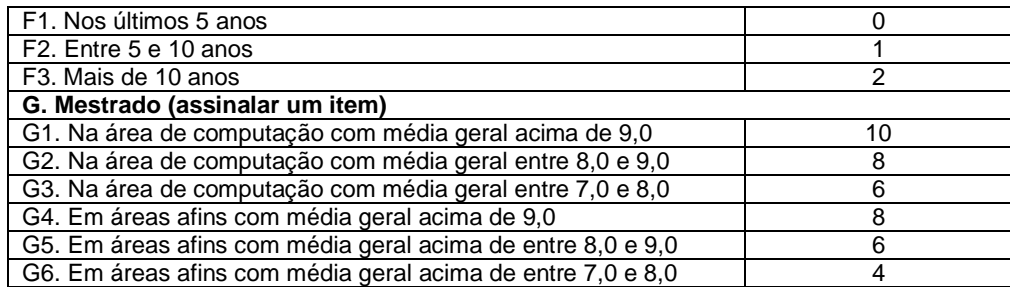

6.2. A fórmula para o cálculo da pontuação da Formação do candidato ao Mestrado do PPGEC é dada por: MIN(((A+B)/2xC1-C2-F/2+D+E1)/10,10).

6.3. O candidato que obtiver nota de formação inferior a 5,0 não estará habilitado ao ingresso no PPGEC.

6.4. O seguinte barema será utilizado para avaliação da análise curricular do candidato ao PPGEC:

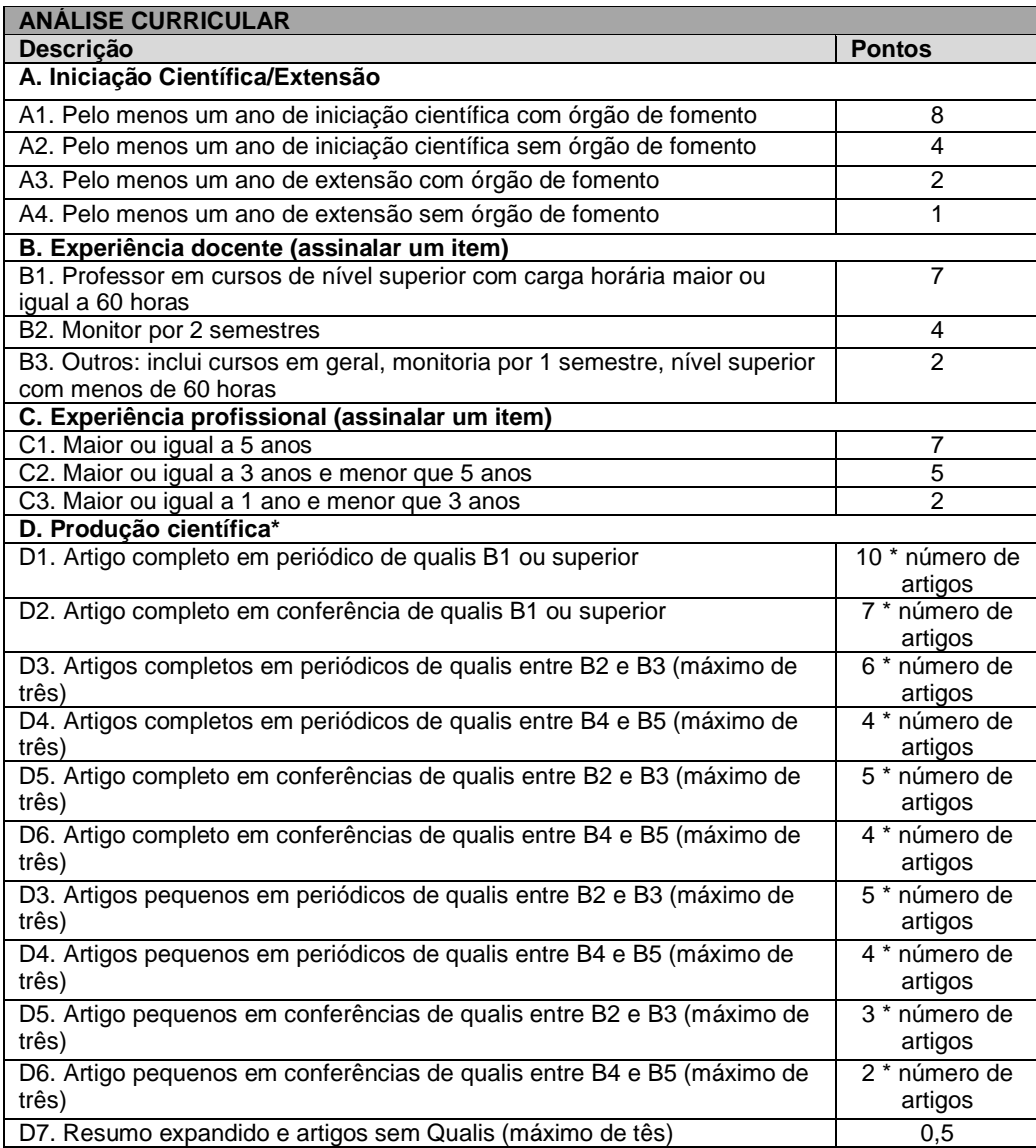

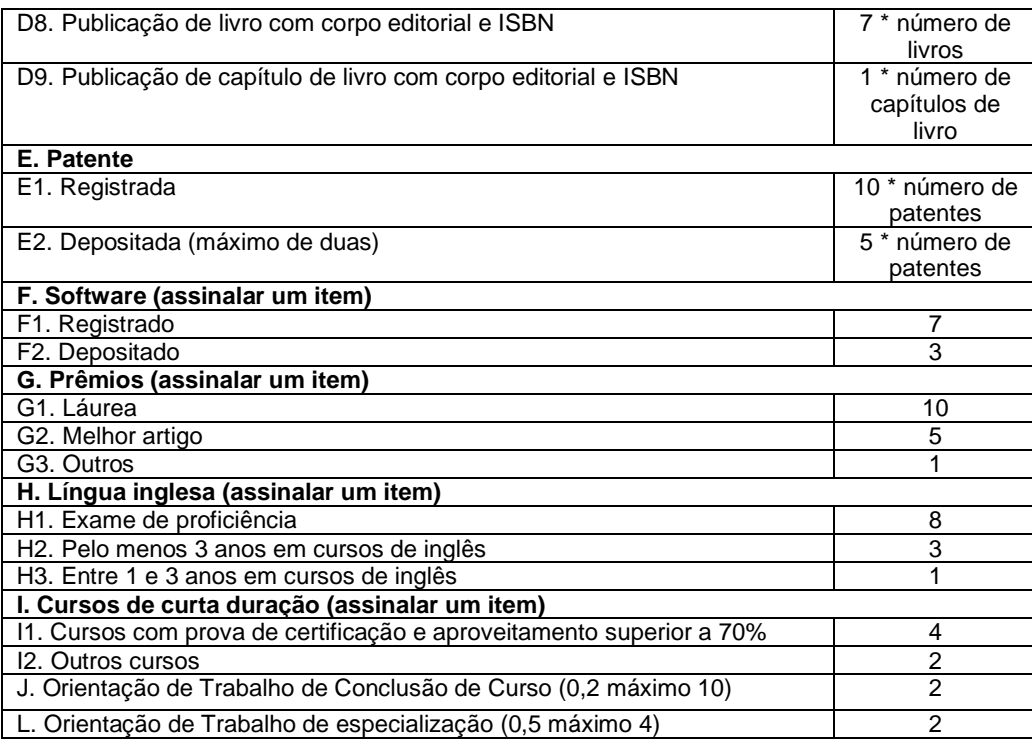

\* Os voluntários no projeto de pesquisa e os respectivos coautores de artigo ganharam 50% da respectiva pontuação.

6.5. A fórmula para o cálculo da pontuação da Análise Curricular do candidato é dada por: A1+B+C+D1+D2+D3+D4+D5+D6+D7+E1+E2+F+G+H+I.

6.6. A nota da Análise Curricular será normalizada dividindo a nota de todos os candidatos pela maior pontuação obtida e multiplicando-se por 10.

6.7. A nota de cada candidato é calculada a partir da média aritmética entre os dois baremas apresentados nos itens 6.1 e 6.4.

#### **7 – Do número de vagas**

7.1. Serão oferecidas até 25 (vinte e cinco) vagas para o curso de Mestrado, que serão preenchidas por critério de mérito acadêmico e aferido nas várias fases da corrente seleção estipulados pelo Colegiado do Programa, ouvida a Comissão de Seleção e Admissão.

7.2 Reservam-se 10% das vagas para docentes e servidores técnicos e administrativos da Universidade de Pernambuco que sejam aprovados no processo seletivo, conforme a resolução número 80/2007 do Conselho de Ensino, Pesquisa e Extensão da Universidade de Pernambuco.

7.3 Na hipótese das vagas não serem preenchidas pelos dois grupos de prioridade, docentes ou servidores técnicos e administrativos, o quantitativo vacante será revertido diretamente para os (as) filhos (as) dos mesmos, que tenham sido aprovados no processo seletivo.

7.4. Em função da qualidade dos candidatos aferida pela Comissão de Seleção e Admissão, esta poderá excepcionalmente sugerir que vagas adicionais sejam consideradas. Em qualquer caso a decisão terá obrigatoriamente que ser autorizada pelo Colegiado Pleno do Programa.

#### **8 – Docentes do Programa que vão participar dos Projetos da Seleção em lide:**

1. Prof. Alexandre Magno Andrade Maciel Doutor, UFPE, 2012 [Pesquisador do CNPq nível 2]

2. Prof. Bruno José Torres Fernandes \*\*\* Coordenador Doutor, UFPE, 2013

3. Prof. Byron Leite Dantas Bezerra Doutor, UFPE, 2008 [Pesquisador do CNPq nível 2]

4. Prof. Carmelo José Albanez Bastos Filho Doutor, UFPE, 2005 [Pesquisador do CNPq nível 1D]

5. Prof. Denis Silva da Silveira Doutor, UFRJ, 2009

6. Prof. Emerson Alexandre de Oliveira Lima Doutor, UFPE, 2003

7. Profa. Fernanda Maria Ribeiro de Alencar Doutora, UFPE, 1999

8. Prof. Fernando Buarque de Lima Neto PhD, Imperial College London, 2002

9. Profa. Maria Lencastre Pinheiro de Menezes Doutora, UFPE, 2004

10. Prof. Mêuser Jorge Silva Valença Doutor, UFPE, 1999

11. Profa. Patricia Takako Endo Doutora, UFPE, 2014

12. Profa. Roberta Andrade de Araújo Fagundes \*\*\* Vice-coordenadora Doutora, UFPE, 2014

13. Prof. Sérgio Murilo Maciel Fernandes Doutor, UFPE, 2006

14. Prof. Wellington Pinheiro dos Santos Doutor, UFCG, 2009 [Pesquisador do CNPq nível 2] *Docentes Colaboradores que vão participar dos Projetos da Seleção em lide:*

15. Prof. Jaelson Freire Brelaz de Castro PhD, Imperial College London, 1991 [Pesquisador do CNPq nível 2]

16. Prof. Pablo Vinicius Alves de Barros Doutor, Universidade de Hamburgo (Alemanha), 2016

17. Prof. Wylliams Barbosa Santos Doutor, UFPE, 2018

### **9 – Linhas de Pesquisa do Mestrado Acadêmico em Engenharia da Computação**

9.1 O processo seletivo ora definido pressupõe que os candidatos selecionem até três projetos de pesquisa de docentes distintos. Cada um desses projetos pertence a uma das linhas de pesquisa do Programa conforme a Tabela 2. Em sendo selecionado para algum projeto, de forma automática ficará o futuro Aluno vinculado a essa linha de pesquisa.

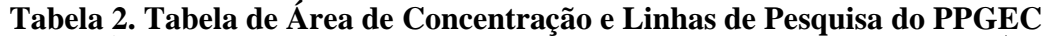

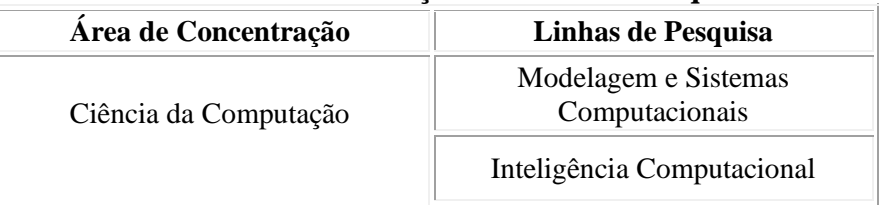

#### **10 – Disposições diversas**

10.1 A Comissão de Seleção e Admissão nomeada para este Processo de Seleção é formada pelos docentes: Profa. Dra. Roberta Andrade de Araújo Fagundes, Profa. Dra. Patrícia Takako Endo, e Prof. Dr. Wylliams Barbosa Santos.

10.2 A Comissão docente de Seleção e Admissão para a entrada em lide do PPGEC, nomeada exclusivamente para este fim, está autorizada a decidir sobre todas as questões atinentes às atividades de seleção e admissão.

10.3 A decisão final sobre os candidatos a serem admitidos pela seleção em lide será homologado pelo Colegiado Pleno do Mestrado e devidamente encaminhado às instâncias universitárias superiores.

10.4 Os alunos não selecionados terão o prazo de 30 (trinta) dias, a partir de 60 (sessenta) dias após a divulgação do resultado final, para a retirada dos seus documentos apresentados. Findo esse prazo todos os documentos não coletados serão descartados.

#### **11 – Dos recursos e casos omissos**

11.1 – Pedidos de reconsideração deverão ser apresentados por escrito ao Colegiado do Mestrado de Engenharia da Computação, devidamente formalizados e protocolados na Secretaria do Programa, observando o prazo máximo conforme apresentado no item 4 deste Edital.

11.2 O Colegiado Pleno do Mestrado de Engenharia da Computação se reserva do direito de decidir sobre todos os casos omissos neste edital.

Recife-PE, 11 de novembro de 2019.

### **Prof. Dr. Bruno José Torres Fernandes**

Coordenador do Programa de Mestrado Acadêmico em Engenharia da Computação Universidade de Pernambuco

Coordenação do Mestrado Acadêmico em Engenharia da Computação Universidade de Pernambuco - Escola Politécnica de Pernambuco Bloco "C", Rua Benfica, 455, Madalena, Recife-PE – Brasil, CEP 50720-001 Dúvidas: (81)3184-7548 **ou** ppgec@ecomp.poli.br **ou** Internet→<http://ppgec.ecomp.poli.br/>